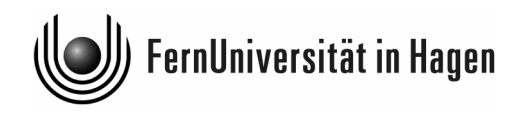

# **Richtlinien für die Anfertigung**

# **wissenschaftlicher Arbeiten**

Centrum für Steuern und Finanzen, Abt. für Betriebswirtschaftliche Steuerlehre

Univ.-Prof. Dr. Dieter Schneeloch

Autor: Dr. Michael Hinz

Bearbeitet von: Dipl.-Kff. Kathrin Krüger Dipl.-Kff. Melanie Frieling Stand: 25.11.2013

## **Inhaltsverzeichnis**

#### Seite

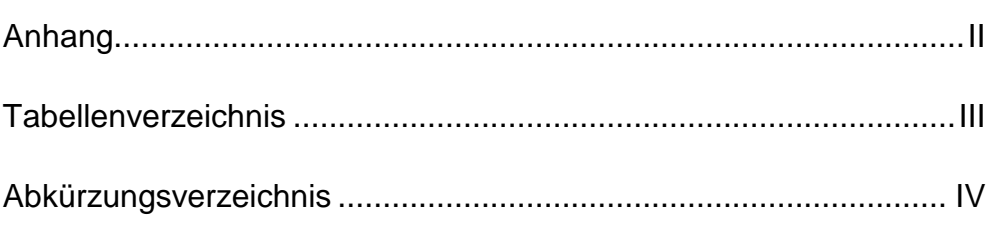

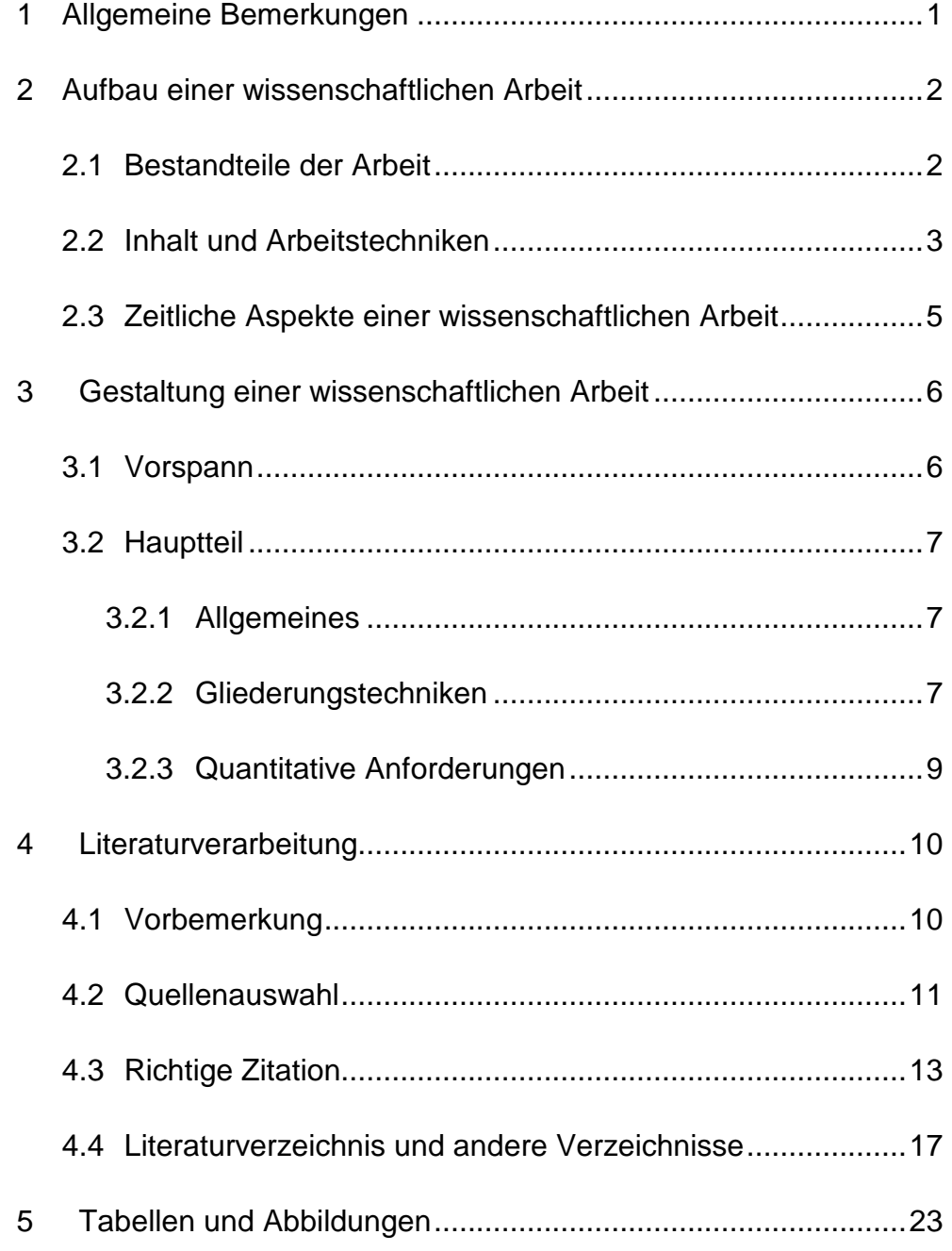

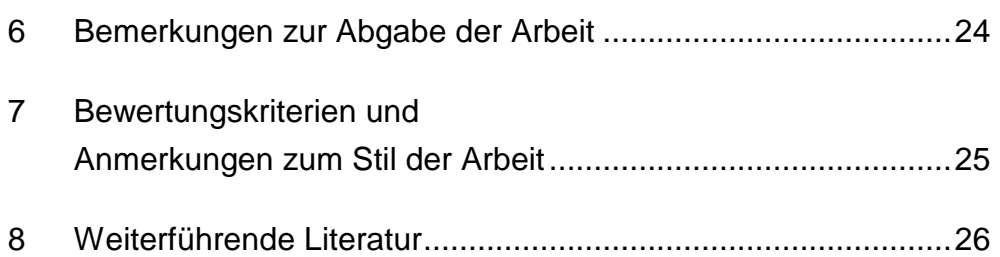

## **Anhang**

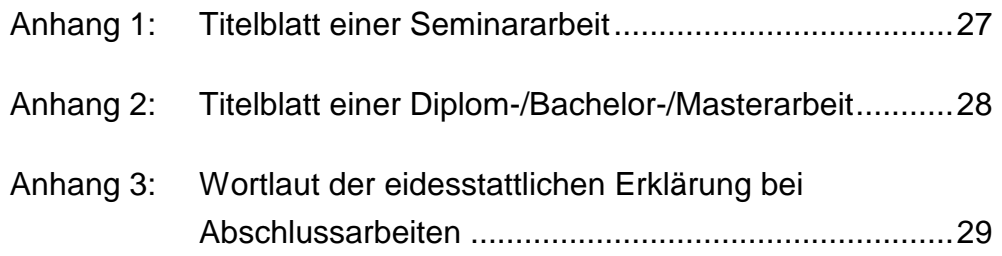

## **Tabellenverzeichnis**

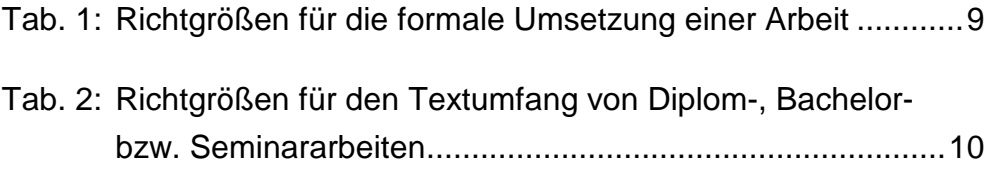

## **Abkürzungsverzeichnis**

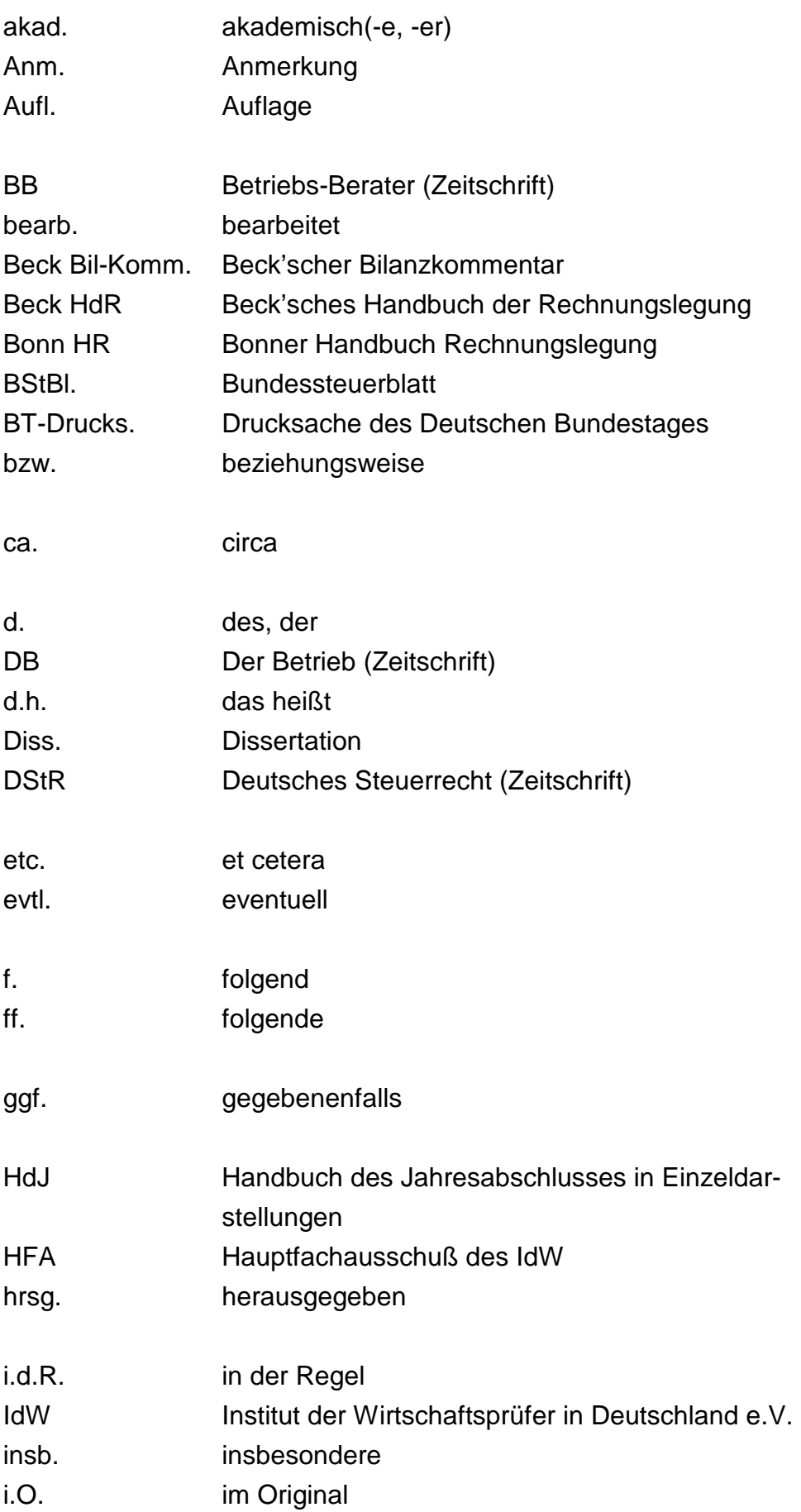

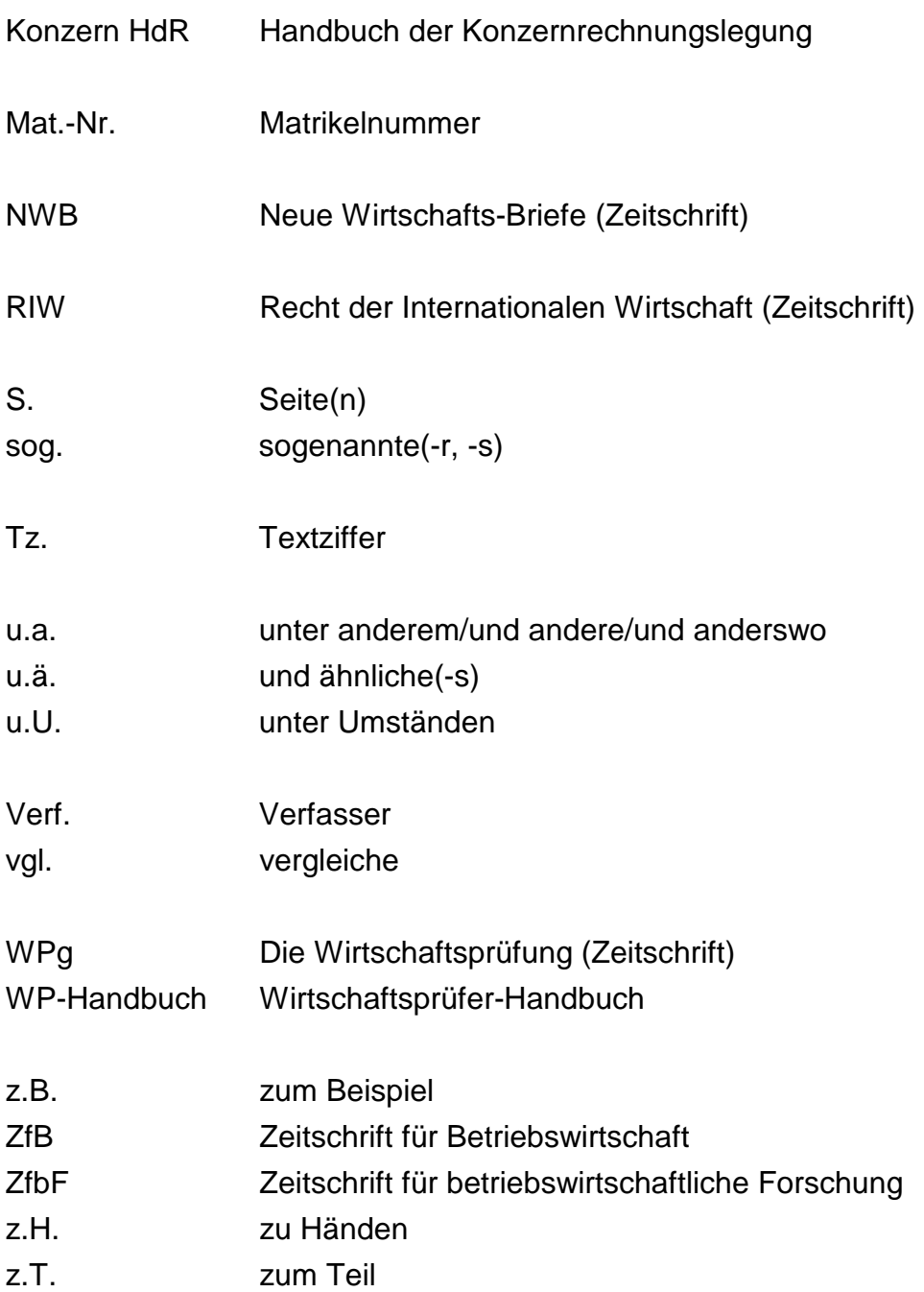

## **1 Allgemeine Bemerkungen**

Prinzipiell sollten Sie rechtzeitig vor Beginn die in den aktuellen **Prüfungsordnungen** enthaltenen Ausführungen zu Seminar-, Bachelor-, Master- und/oder Diplomarbeiten studieren.

Diese Hinweise sollen als **Orientierungshilfe bei der Erstellung von wissenschaftlichen Arbeiten** dienen. Konkret enthält diese Broschüre Hinweise zur korrekten formalen Gestaltung von wissenschaftlichen Arbeiten. Hinsichtlich ihrer formalen Gestaltung unterscheidet sich eine Abschlussarbeit von einer Seminararbeit lediglich durch ihre Länge, die eidesstattliche Erklärung und den Einband.

Zwar sind die Hinweise in dieser Broschüre überwiegend nicht als Vorschrift, sondern als Empfehlung zu verstehen; da diese Empfehlungen aber die Möglichkeit eröffnen, die Arbeit in einer konsistenten Form zu verfassen, sollten Sie sich an diese Empfehlungen halten. Stehen mehrere Möglichkeiten der Gestaltung zur Verfügung, sollten Sie die zweckmäßigste Form wählen und auch für die gesamte Arbeit beibehalten. Es sind immer die Besonderheiten der jeweils geltenden Prüfungsordnung zu berücksichtigen.

**Zwingend zu beachten** sind jedoch die folgenden fundamentalen Anforderungen:

- (1) Das Erlernen wissenschaftlicher Arbeitstechniken gehört in einem wissenschaftlichen Studiengang zu den elementaren Pflichtbestandteilen der Ausbildung. Mangelnde formale Korrektheit ist auch durch (vermeintlich) gute inhaltliche Ausführungen nicht heilbar; **Inhalt und Form** bilden in wissenschaftlichen Arbeiten eine **untrennbare Einheit**!
- (2) Die **inhaltlichen Ausführungen** müssen **tatsachengetreu** und **ehrlich** sein! Dies bedeutet, dass ordnungsgemäß zu zitieren ist, da ansonsten der Eindruck erweckt wird, dass es sich bei den Ausführungen um originäre handelt, d.h. eigene Gedanken dargelegt werden.<sup>1</sup> Die Übernahme fremden Ge-

l

<sup>1</sup> Vgl. Gliederungspunkt 4.1.

dankengutes ohne entsprechende Kenntlichmachung stellt ein **Plagiat** dar!

- (3) Inhalt und Form müssen logisch, d.h. **konsistent** und **klar** sein!
- (4) Für Abschluss- und Seminararbeiten ist das im Folgenden beschriebene Ordnungsschema<sup>2</sup> einzuhalten!

Da die folgenden Hinweise in erster Linie Konventionen und Usancen reflektieren, die sich im Bereich Wirtschaftswissenschaft herausgebildet haben, decken sie sich z.T. **nicht** mit dem, was in anderen Wissenschaftsbereichen üblich ist. Daher empfehlen wir insbesondere auch denjenigen Studenten unter Ihnen, die schon ein anderes akademisches Studium abgeschlossen haben, sich gründlich mit dieser Broschüre zu beschäftigen.

## **2 Aufbau einer wissenschaftlichen Arbeit**

## **2.1 Bestandteile der Arbeit**

Eine Seminar- oder Abschlussarbeit besteht - in der nachfolgend angegebenen Reihenfolge - aus den folgenden Teilen:

- **Titelblatt**
- Inhaltsverzeichnis
- Abbildungsverzeichnis\*
- **Tabellenverzeichnis\***
- Abkürzungsverzeichnis\*
- **Symbolverzeichnis\***
- Inhaltliche Ausführungen (Fließtext)
- Anhang\*

l

Literaturverzeichnis

<sup>2</sup> Vgl. Gliederungspunkte 2.1 und 3.2.3.

- Verzeichnis der verwendeten Verwaltungsanweisungen\*
- Verzeichnis verwendeter Gesetze, Richtlinien, Parlamentaria\*
- **Eidesstattliche Erklärung**<sup>3</sup>

Die mit \* gekennzeichneten Bestandteile stellen fakultative Elemente dar, die nur dann aufzunehmen sind, wenn Abbildungen, Tabellen etc. auch in der Arbeit verwendet werden.

Bevor auf die formale Gestaltung einer wissenschaftlichen Arbeit näher eingegangen wird, sollen nachfolgend zunächst einige Aspekte hinsichtlich der inhaltlichen Ausführungen - der eigentliche Kern der wissenschaftlichen Arbeit - erörtert werden.

## **2.2 Inhalt und Arbeitstechniken**

Die Anfertigung einer wissenschaftlichen Arbeit vollzieht sich i.d.R. in mehreren Phasen. Nachdem Sie das Thema erhalten haben, sollten Sie sich zunächst intensiv mit der Themenstellung beschäftigen und folgende Fragen versuchen zu klären:

- (1) Auf welche konkreten Gegenstände bezieht sich das Thema?
- (2) Unter welchen speziellen Aspekten kann das Thema behandelt werden?
- (3) Welcher dieser Aspekte soll der Arbeit zugrunde liegen?
- (4) Welche Abgrenzungen und Einschränkungen des Themas ergeben sich schon explizit oder implizit aus der Themenstellung?

Aus der detaillierten Analyse des genauen Wortlautes des Themas erschließt sich häufig schon ein erster Ansatz für eine Gliederung.

Ihre inhaltlichen Ausführungen sollten grundsätzlich mit einer **Einleitung** begonnen werden, in der kurz die **Problemstellung** und der

l

<sup>3</sup> Vgl. hierzu Anhang 3.

beabsichtigte **Gang der Arbeit** erläutert werden. In der Problemstellung sind die zu behandelnden Probleme als solche zu benennen und in ihrer Bedeutung und ihrem Umfang verständlich zu machen. In diesem Zusammenhang kann es zweckmäßig sein, verschiedene **Eingrenzungen** des Themas explizit vorzunehmen und dadurch Teilprobleme, die nicht in der Arbeit behandelt werden sollen, kenntlich zu machen. Insgesamt sollte die Einleitung bei einer **Seminararbeit** nicht mehr als **1 bis 1,5 Seiten** und bei einer **Abschlussarbeit** nicht mehr als **2 bis 3 Seiten** umfassen. Vermeiden Sie daher weitschweifende Einordnungen Ihres Themas in den wissenschaftlichen oder historischen Kontext.

Da die Struktur der nachfolgenden Kapitel themen- und fachabhängig ist, können hierzu keine weiteren allgemeinen Hinweise gegeben werden. Es kann jedoch davon ausgegangen werden, dass grundsätzlich nach dem Vorspann ein **Grundlagenteil** folgt. Der Kern der Thematik wird sich i.d.R. in zwei bis vier Kapiteln aufbereiten lassen.

Prinzipiell sollte Ihre Arbeit mit einer **Zusammenfassung** schließen. In dieser Zusammenfassung sind die eingangs erörterten Probleme noch einmal aufzugreifen und die in den Hauptteilen erarbeiteten Ergebnisse in knapper Form zu präsentieren. Ggf. kann es sich auch anbieten, neben der Zusammenfassung einen Ausblick zu wagen.

Achten Sie sowohl bei der Erstellung Ihrer Gliederung als auch bei der kritischen Auswertung des Schrifttums und der Formulierung des eigentlichen Textes immer darauf, dass Sie exakt Ihr Thema behandeln! Dies bedeutet, dass nebensächliche Teilaspekte nur nach Rücksprache mit Ihrem Betreuer in die Arbeit eingehen sollten. Von Ihnen in der Arbeit **getätigte Aussagen sind prinzipiell zu begründen** (u. U. unter Auswertung des einschlägigen Schrifttums), da sie ansonsten unbewiesene Hypothesen darstellen.

#### **2.3 Zeitliche Aspekte einer wissenschaftlichen Arbeit**

Zeitgleich mit der gedanklichen Erschließung des Themas muss auch mit der Beschaffung und Sichtung der die Thematik betreffenden Literatur begonnen werden. Hierbei sollten Sie versuchen, Ihre gedankliche Analyse des Themas und die ersten Literaturbefunde

innerhalb der ersten zwei bis vier Wochen insoweit verdichtet zu haben, dass Sie eine erste vorläufige Gliederung erstellen können.

Diese Gliederung ist dem Betreuer Ihrer Arbeit vorzulegen. Dazu senden Sie bitte eine mit Namen und Mat.-Nr. versehene **aussagefähige Gliederung**, d.h. eine Gliederung, die nicht nur Kapitelüberschriften enthält, sondern auch Untergliederungspunkte, sodass Verlauf und Zielrichtung Ihrer Arbeit erkennbar werden, per Mail an Ihren Betreuer. Zur Besprechung der Gliederung wenden Sie sich telefonisch - ggf. nach vorheriger Terminvereinbarung per Mail - an Ihren Betreuer.<sup>4</sup> Diese Vorgehensweise hilft zu verhindern, dass Sie das Thema verfehlen und so unnötige Zeit mit der Verfassung einer nicht themengerecht ausgerichteten Arbeit verbringen.

Nach der grundlegenden Abstimmung sollten Sie daher in der Lage sein, Ihre Arbeit eigenständig zu erstellen. Dies bedeutet jedoch nicht, dass Sie sich bei fundamentalen Schwierigkeiten nicht erneut an Ihren Betreuer wenden können.

Nach der ersten Gliederungsbesprechung und der Umsetzung der daraus gewonnenen Erkenntnisse beginnt parallel zur weiteren Literaturrecherche und -auswertung das wesentliche Element des materiellen Teiles Ihrer Arbeit: die Ausarbeitung und schriftliche Fixierung. Hierbei ist es durchaus normal, dass die ursprünglich geplante Gliederung noch modifiziert und insbesondere verfeinert wird. Die Besprechung der Gliederung hat folglich nicht zur Konsequenz, dass Sie sich apodiktisch an die besprochene Gliederung zu halten haben, vielmehr dient sie dazu, die konzeptionelle Ausrichtung der Arbeit festzulegen. Infolgedessen bleiben auch die diesbezüglichen Hinweise Ihres Betreuers selbstverständlich auch bei Änderungen der Gliederung maßgeblich.

Bei **Abschlussarbeiten** ist ca. nach der Hälfte der Ihnen zur Verfügung stehenden Bearbeitungszeit eine weitere Gliederungsbesprechung vorgesehen. Diese erfolgt in Hagen mit Ihrem Betreuer und Herrn Univ.-Prof. Dr. Schneeloch. Um einen **Besprechungstermin** festzulegen, sollten Sie sich rechtzeitig, d.h. ca. **zwei bis drei Wo-**

l

<sup>4</sup> Die Kontaktdaten der Mitarbeiter können auf der Homepage des Centrums für Steuern und Finanzen (http://www.fernuni-hagen.de/csf) ersehen werden.

**chen** vorher, mit Ihrem Betreuer in Verbindung setzen. Ca. zwei Tage vor dem Besprechungstermin ist von Ihnen eine mit Namen und Mat.-Nr. versehene **aktuelle**, aussagekräftige Gliederung per Mail an Ihren Betreuer zu senden.

## **3 Gestaltung einer wissenschaftlichen Arbeit**

## **3.1 Vorspann**

Jeder Arbeit ist jeweils ein Titelblatt voranzustellen. Musterbeispiele hierfür finden sich in Anhang 1 (Seminararbeiten) und Anhang 2 (Abschlussarbeiten).

Es folgen als **Vorspann** das **Inhaltsverzeichnis**, in dem sich als Kernelement die endgültige Gliederung niederschlägt, und - sofern erforderlich - **Abbildungs-**, **Tabellen-**, **Abkürzungs-** und **Symbolverzeichnis**. Die Seiten des Vorspannes sollten fortlaufend mit römischen Ziffern numeriert sein. Zu jedem Punkt des Inhaltsverzeichnisses ist die in römischen oder arabischen Ziffern angegebene Seitenzahl, mit der die entsprechenden Ausführungen beginnen, anzugeben! Ein Inhaltsverzeichnis ohne Seitenangabe ist unvollständig. Außer dem Titelblatt und der eidesstattlichen Erklärung sind sämtliche Seiten zu numerieren!

## **3.2.1 Allgemeines**

Der **Hauptteil** der Arbeit, d.h. der eigentliche **Text**, ein evtl. erforderlicher **Anhang**, das **Literaturverzeichnis** sowie evtl. weitere erforderliche Verzeichnisse (**Rechtsprechungsverzeichnis**, Verzeichnis der verwendeten **Verwaltungsanweisungen**, Verzeichnis verwendeter **Gesetze**, **Richtlinien** und **Parlamentaria**) werden fortlaufend arabisch numeriert.

## **3.2.2 Gliederungstechniken**

Die Gliederung hat einer wissenschaftlichen Arbeit voranzustehen. Als Hauptelement des Inhaltsverzeichnisses soll sie dem Leser die Gedankenführung verdeutlichen, der der Verfasser bei der Bearbeitung des Themas gefolgt ist. Dies bedeutet, dass bereits durch die Gliederung der "rote Faden" der Arbeit deutlich werden muss. Um die Übersichtlichkeit zu erhalten, sollte die Gliederung in ausführlicher aber nicht zu detaillierter Form gestaltet sein. So sollte in einer Diplom-, Master- oder Bachelorarbeit eine **drei- bis vierstellige Gliederungstiefe** genügen. Die Gliederung sollte in sich verständlich und nach den gesetzten Schwerpunkten proportioniert sein.

Zudem sollte die Gliederung folgerichtig aufgebaut sein. Dies bedeutet, dass Punkte, die in der Gliederung auf der gleichen Gliederungsebene stehen, auch inhaltlich und logisch den gleichen Rang einnehmen und von einer gemeinsamen übergeordneten Problemstellung ausgehen.

Für die rein formale Gestaltung einer Gliederung sind primär zwei Systematiken gebräuchlich:

 die dekadische Gliederung 1 1.1 1.1.1 1.1.2 1.2  $\overline{2}$ 2.1 ....

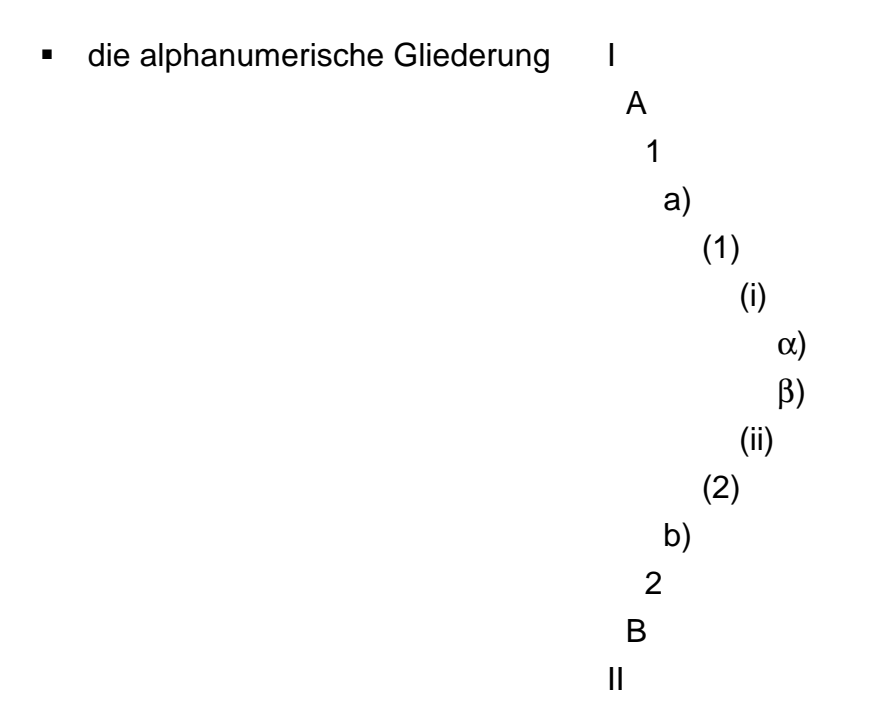

Während die dekadische Gliederung durch ihre Einfachheit und Übersichtlichkeit besticht, erweist sich die alphanumerische Gliederung bei längeren Texten mit größerer Gliederungstiefe (Monographien) als vorteilhaft. So lassen sich durch die alphanumerische Gliederung Gliederungspunkte wie z.B. 1.2.3.4.5.6.7 vermeiden. In Anbetracht der vorgegebenen Seitenzahlen<sup>5</sup> und der damit verbundenen Beschränkung der Gliederungstiefe sollte das **dekadische System** genutzt werden. Sollte der Fall eintreten, dass auch auf der dritten bzw. vierten Gliederungsebene weitere optische Strukturierungen notwendig sind, so können diese durch fett gedruckte oder unterstrichene **Zwischenüberschriften** im laufenden Text verdeutlicht werden. Diese Zwischenüberschriften sind **nicht in die Gliederung** zu übernehmen.

Auf ein Kapitel 1 muss zwangsläufig auch ein Kapitel 2 folgen, auf einen Abschnitt A ein Abschnitt B und auf einen Untergliederungspunkt 2.1 ein Untergliederungspunkt 2.2 etc.

Zwischen einem Gliederungspunkt und dem darauffolgenden Untergliederungspunkt gehört kein Text. Des Weiteren sind Überschriften durch eine Leerzeile vom dazugehörigen Text zu trennen.

l

<sup>5</sup> Vgl. zu den Richtgrößen für den Seitenumfang Gliederungspunkt 3.2.3.

#### **Beispiel:**

Zwischen dem Gliederungspunkt 3 und dem Untergliederungspunkt 3.1 haben keine inhaltlichen Ausführungen zu stehen.

#### **3 Schuldenkonsolidierung**

#### **3.1 Grundlagen der Schuldenkonsolidierung**

Nach § 303 Abs. 1 HGB ... (weitere inhaltliche Ausführungen)

Überschriften im Text und in der Gliederung müssen exakt übereinstimmen. Ferner dürfen sich die Überschriften einzelner Gliederungspunkte nicht mit dem Gesamtthema der Arbeit und nicht mit Untertiteln der Arbeit decken.

### **3.2.3 Quantitative Anforderungen**

Schriftliche Arbeiten sind maschinengeschrieben im 1½ Zeilenabstand im Format DIN A 4 einzureichen. Die Schriftgröße des Textteiles hat, je nach Schrifttyp, 11 oder 12 zu betragen, bei Fußnoten 9 oder 10. Jedes Blatt wird nur einseitig beschriftet. An der linken Blattseite ist ein Rand von 6 cm Breite und auf der rechten Blattseite ein Rand von 2 cm freizulassen. Die folgende Tabelle gibt einen Überblick über die Richtgrößen für schriftliche Arbeiten:

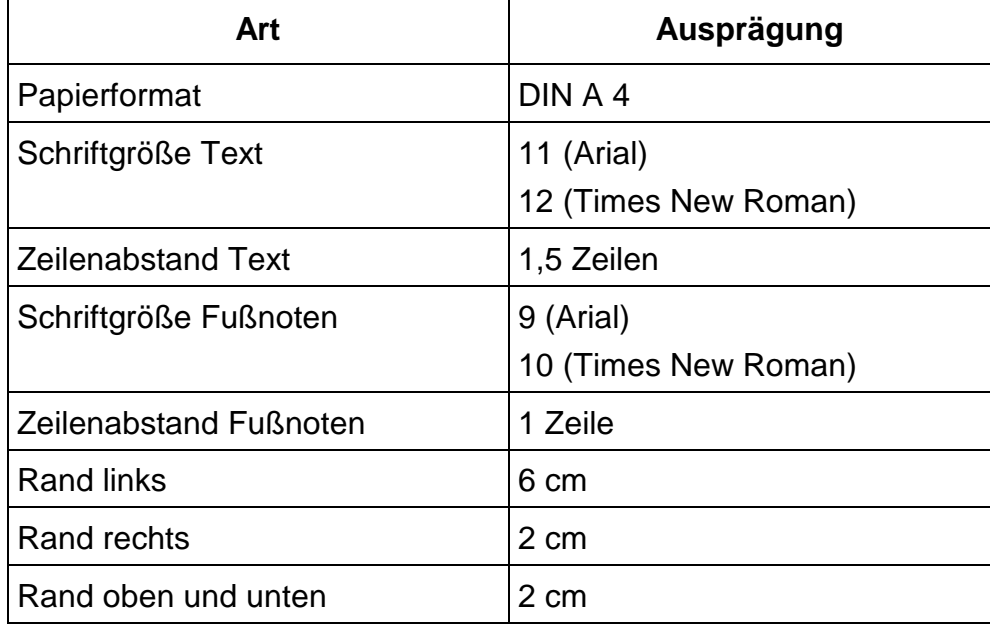

Tab. 1: Richtgrößen für die formale Umsetzung einer Arbeit

Der **Textumfang** ist abhängig davon, ob es sich um eine Diplomarbeit für den Diplomstudiengang II, den Diplomstudiengang I, den Zusatzstudiengang, eine Bachelor-, eine Master- oder um eine Seminararbeit handelt. Wird die jeweils zulässige Seitenzahl überschritten, erfolgt ein Notenabzug. Bei erheblichen Überschreitungen erhält die Arbeit die Note "nicht ausreichend". In der nachfolgenden Tabelle sind die Richtgrößen für die jeweilige Arbeit wiedergegeben:

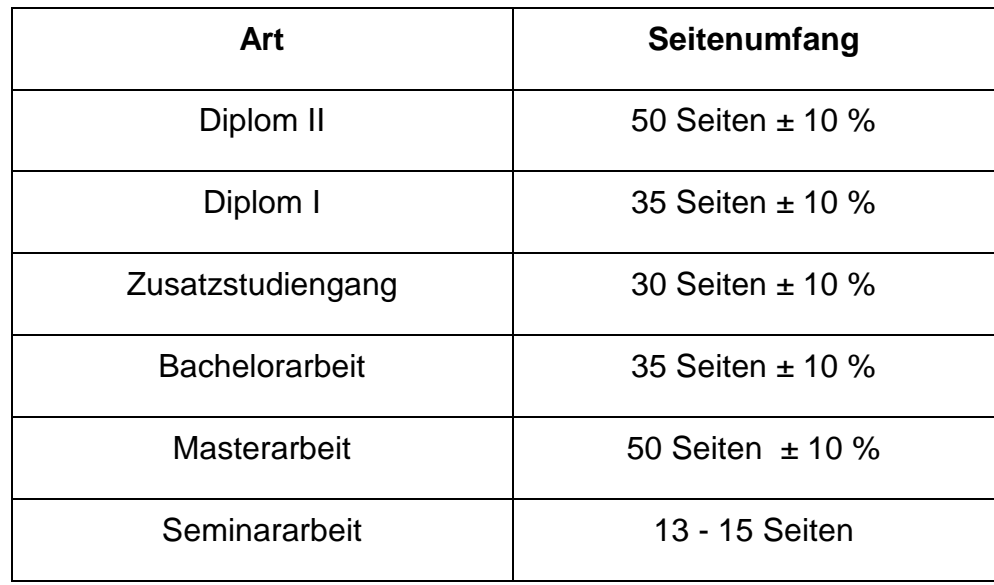

Tab. 2: Richtgrößen für den Textumfang von Abschluss- bzw. Seminararbeiten

## **4 Literaturverarbeitung**

#### **4.1 Vorbemerkung**

Wissenschaftliches Arbeiten ist u.a. dadurch gekennzeichnet, dass mit eindeutigen Quellenangaben gearbeitet wird. Dadurch wird es dem Leser ermöglicht, die zitierten Quellen zu finden und über die Herkunft von Tatsachen, nicht vom Verfasser selbständig entwickelten Gedanken, Begriffen, Definitionen etc. Auskunft zu erlangen (Belegfunktion). Einwandfreies Zitieren ist Ausdruck wissenschaftlicher Sorgfalt und Ehrlichkeit. **Insbesondere ist übernommenes, fremdes Gedankengut als solches zu kennzeichnen!** Eine Nichtkennzeichnung erweckt den Eindruck des "Schmückens mit fremden Federn", ist folglich ein **Plagiat** und Ausdruck wissenschaftlicher Unseriosität, mit der Konsequenz, dass eine solche Arbeit nur noch mit "**nicht ausreichend**" bewertet werden kann!

Neben der Belegfunktion können Zitationen auch eine Verweisfunktion übernehmen. Dies ist dann der Fall, wenn auf weiterführende Quellen, die sich intensiver mit der im Text angesprochenen Thematik beschäftigen, verwiesen wird.

Durch den Einsatz sog. "sprechender Fußnoten" besteht ferner die Möglichkeit, außerhalb des eigentlichen Textes Anmerkungen anzubringen. Dies kann sich anbieten, um Ausführungen anderer Autoren zu kommentieren, um die wesentlichen Aspekte der Arbeit von nebensächlichen Teilaspekten abzugrenzen, um kontroverse Schrifttumsdiskussionen, die Nebenaspekte der Arbeit betreffen, zu verdeutlichen, indem die verschiedenen Ansichten erwähnt werden.

**Alle** Stellen im Text, die sinngemäß oder wörtlich aus der Literatur entnommen worden sind,<sup>6</sup> müssen durch **Fußnoten** gekennzeichnet werden! Hierzu wird die entsprechende Stelle im Text durch eine hochgestellte Zahl am Satzende oder am Ende der entnommenen Textpassage markiert. Am Ende der Seite sind dann, durch einen Strich vom Fließtext getrennt, neben dieser Zahl

- der Verfasser und zumindest das Erscheinungsjahr der zitierten Literaturquelle und
- die Seitenzahlen der zitierten Textpassage anzugeben.

Beachten Sie, dass jeder Gedanke, der aus der Literatur entnommen worden ist, sei es wörtlich oder sinngemäß, in dieser Form zu kennzeichnen ist. Auf weitere Einzelheiten zur Literatur und zur Erstellung entsprechender Verzeichnisse wird in Gliederungspunkt 4.4 eingegangen.

Generell gilt, dass **jedes** Zitat mit Hilfe des Literaturverzeichnisses **nachprüfbar** sein muss!

## **4.2 Quellenauswahl**

l

Da jede wissenschaftliche Arbeit auf der vorhandenen Literatur aufbaut, ist sowohl auf eine **angemessene Qualität** der Quellen als

<sup>6</sup> Vgl. zu sinngemäßen und wörtlichen Zitaten Gliederungspunkt 4.3.

auch auf eine **hinreichende quantitative Berücksichtigung** der Literatur Wert zu legen.

Hinsichtlich der **Qualität** der zu nutzenden Literatur sind folgende Grundregeln zu beachten:

- (1) Tages- oder Wochenzeitungen sind generell nicht zitierfähig, da ihnen der Anspruch auf eine wissenschaftliche Behandlung von Themen i.d.R. fehlt. Ausnahme: Im Rahmen der Arbeit spielen auch empirische Aspekte eine Rolle, sodass entsprechende Beiträge aus Tages- oder Wochenzeitungen als Praxisbelege herangezogen werden können.
- (2) Gleiches gilt für praxisorientierte Zeitschriften und populärwissenschaftliche Abhandlungen sowie Lexika zur Allgemeinbildung (Capital, Wirtschaftswoche etc.).
- (3) Bei Publikationen von Interessenverbänden oder Unternehmen ist vor einer Nutzung immer zu prüfen, ob es sich hierbei um eine ausschließlich wissenschaftliche Abhandlung oder um eine interessenorientierte Betrachtung des behandelten Sachverhaltes handelt.
- (4) Natürlich sind auch alle übrigen hier nicht erwähnten Quellen auf ihre Seriosität hin zu prüfen.
- (5) Es sind generell immer die neuesten Auflagen zu verwenden. Ausnahmen: In der Neuauflage wird ein Problembereich nicht mehr behandelt; gegenüber der Vorauflage hat der Autor seine Meinung zu einem Problem geändert.
- (6) Es sind grundsätzlich Originalquellen zu verwenden.
- (7) Bei internationalen Themen ist auch internationales Schrifttum heranzuziehen.

Zur **Quantität**: Für die Seminararbeit sollten i.d.R. zumindest 20-25 und für die Abschlussarbeit mindestens 50 wissenschaftliche Quellen ausgewertet und berücksichtigt werden. Diese Angaben sind als Richtwerte zu verstehen. Da die Quantität der zu berücksichtigenden Quellen letztlich von der Themenstellung abhängt, ist insbesondere bei Abschlussarbeiten nicht ausgeschlossen, dass nur eine geringere Anzahl als 50 Quellen auswertbar ist. **In das Literaturverzeichnis dürfen jedoch nur die Quellen aufgenommen werden, die in der Arbeit auch zitiert worden sind!** Alle zitierten Quellen sind prinzipiell in das Literaturverzeichnis aufzunehmen!

Durch den Einsatz der EDV haben sich in den letzten Jahren die Möglichkeiten zur Literaturrecherche deutlich verbessert. So bieten inzwischen die meisten Universitätsbibliotheken rechnergestützte Möglichkeiten einer gezielten und alle Fachpublikationen erfassenden stichwort- oder autorenbezogenen Suche nach Literatur (Monographien, Festschriften, Zeitschriften u.ä.) an. Darüber hinaus kann auch der OPAC-Dienst der Universitäten via Internet genutzt werden. Der OPAC-Service der FernUniversität und benachbarter Bibliotheken kann über die Homepage der FernUniversität aufgerufen werden.<sup>7</sup>

Weitere Links zur Literaturrecherche finden Sie auf der Homepage der Universitätsbibliothek.<sup>8</sup>

## **4.3 Richtige Zitation**

Um Quellen anzugeben sind drei Methoden gebräuchlich: die Zitation mittels Vollbeleg, die Zitation mittels Kurzbeleg und die sog. Harvard-Zitierweise. Da sich die Zitation mittels Kurzbeleg sowohl für den Verfasser als auch für den Leser als die zweckmäßigste erwiesen hat und vom Lehrstuhl präferiert wird, beschränken sich die nachfolgenden Ausführungen auf diese Art der Zitation.

Quellenangaben und Randbemerkungen des Verfassers werden als Fußnoten am unteren Blattrand durch einen Strich vom Fließtext getrennt erfasst und sind in einzeiligem Abstand zu schreiben. Die Fußnoten sind fortlaufend zu numerieren, d.h. eine kapitel- oder seitenweise Numerierung ist nicht zulässig. Bei jeder Nennung einer Quelle werden die Literaturangaben in der Fußnote wie folgt aufgeführt:

l

<sup>7</sup> Siehe http://www.fernuni-hagen.de.

<sup>8</sup> Siehe http://www.ub.fernuni-hagen.de.

Name des Verfassers (evtl. Anfangsbuchstaben des Vornamens), prägnantes Substantiv des Titels des Beitrages und Erscheinungsjahr des Beitrages, Seitenzahlen der zitierten Stelle.

#### **Beispiel**:

Schneeloch, D., Rechtsformwahl 2006, S. 17-24.

oder einfacher

Schneeloch, Rechtsformwahl 2006, S. 17-24.

Dabei ist entweder nur eine Zahl anzugeben oder die erste und letzte Seite der zitierten Stellen. Vermeiden Sie ungenaue Angaben wie z.B. "S. 123 ff.", da hierbei unklar ist, ob z.B. die S. 123-126 oder die S. 123- 134 gemeint sind. Für das Zitieren zweier aufeinanderfolgender Seiten ist hingegen die einheitliche Verwendung von "S. 12 f." gestattet.

Bei Kommentaren ist zu beachten, dass prinzipiell der Paragraph und die Textziffer (Tz.) anzugeben sind. Auch bei anderen Werken, die mit Textziffern versehen sind, ist prinzipiell anstelle der Seitenzahl die Textziffer zu nennen.

#### **Beispiele**:

Kommentare/Handbücher

(a) Autor(en) nicht erkennbar

Adler/Düring/Schmaltz, Rechnungslegung 1995, § 239 HGB, Tz. 2.

(b) Autor(en) erkennbar

Budde/Karig, Beck Bil-Komm. 1995, § 267, Tz. 21-29.

Scheren, Konzern HdR 1998, I, Tz. 363.

Baetge/Kirsch, Konzern HdR 1998, § 297, Tz. 55 f.

Dziadkowski, Beck HdR 1998, B 120, Tz. 55.

Fachgutachten des Institutes der Wirtschaftsprüfer in Deutschland e.V.

IdW, HFA 1/1988 1989, S. 10 f.

Besonderheiten ergeben sich auch beim Wirtschaftsprüfer-Handbuch, das folgendermaßen zu zitieren ist:

WP-Handbuch, Band und Nummer sowie Jahr, Buchstabe des Abschnittes, Tz., also z.B.

WP-Handbuch, Band I 1996, M, Tz. 176.

Urteile, Beschlüsse, Verwaltungsanweisungen und Parlamentaria sind folgendermaßen zu zitieren:

### **Beispiele**:

− für Kurzzitation bei Urteilen und Beschlüssen:

Vgl. FG Münster vom 12.6.1990, X 5791/89 G, S. 1807,

− für Kurzzitation bei Verwaltungsanweisungen:

 Vgl. BMF-Schreiben vom 11.1.1993, IV B 2 – S 2242 – 86/92, BStBl. I 1993, S. 62,

− für Kurzzitation bei Parlamentaria:

Vgl. BT-Drucks. 13/7141, S. 10 f.

Bei jeder Quelle im Fließtext erfolgt ein solcher Kurzbeleg. Im Literaturverzeichnis ist die Quelle dann vollständig anzugeben.<sup>9</sup>

Enthält eine Fußnote mehrere Literaturhinweise, sind diese nach dem Erscheinungsjahr der zitierten Werke zu ordnen. Haben mehrere Literaturhinweise das gleiche Erscheinungsjahr, sind sie nach den Nachnamen der Autoren alphabetisch zu ordnen.

l

<sup>9</sup> Vgl. Gliederungspunkt 4.4.

Bei Zitationen ist zwischen dem wörtlichen Zitat und dem sinngemäßen Zitat zu differenzieren.

**Wörtliche Zitate** beginnen und enden mit Anführungszeichen. Solche Zitate sind originalgetreu wiederzugeben. Anmerkungen des Verfassers oder optische Veränderungen sind kenntlich zu machen (z.B. innerhalb eines Zitates: [Anm. d. Verf.], in der Fußnote: [Hervorhebung im Original]). Hervorhebungen im Original sind entweder im Zitat wiederzugeben oder durch Erläuterungen zu verdeutlichen (z.B. in der Fußnote: [i.O. teilweise gesperrt]). Auslassungen werden durch fortlaufende Punkte […] gekennzeichnet. Eigene Zusätze des Verfassers werden in eckige Klammern ([ ]) gesetzt. Der Quellenhinweis bei wörtlichen Zitaten erfolgt in der Fußnote ohne "Vgl.".

**Zitate in einem Zitat** werden am Anfang und am Ende mit einem Apostroph ('…') versehen.

Kein Zitat darf aus dem Zusammenhang gerissen werden. **Sinnentstellende Auslassungen sind unzulässig**.

Wörtliche Zitate in **Fremdsprachen** sollten original übernommen werden. Zweckmäßigerweise sollte in der Fußnote eine deutsche Übersetzung hinzugefügt werden, wobei der Übersetzer zu nennen ist (ggf. durch den Hinweis "Übersetzung durch d. Verf.", wenn die Übersetzung von Ihnen stammt). Englische Zitate brauchen nicht übersetzt zu werden.

Generell gilt, dass wörtliche Zitate nur in besonderen Ausnahmefällen benutzt werden und im Allgemeinen nicht mehr als zwei Sätze umfassen. Erscheint es dem Verfasser jedoch unumgänglich, ein längeres, wörtliches Zitat zu verwenden, so ist dieses im Text einzurücken und in einzeiligem Abstand wiederzugeben. I.d.R. ist es jedoch sinnvoller, auf längere wörtliche Zitate zu verzichten und die entsprechenden Textpassagen mit eigenen Worten wiederzugeben.

Nach Möglichkeit sollten wörtliche Zitate nur sehr selten verwendet werden. Die Ausführungen sollten daher sehr sorgfältig und durchgängig durch **sinngemäße Zitate** belegt werden. Auch hierbei muss der Umfang der sinngemäßen Übernahme fremden Gedankengutes eindeutig erkennbar sein. Der Quellenhinweis erfolgt bei einem sinngemäßen Zitat in der Fußnote mit "Vgl.".

Im Durchschnitt kann von zwei bis vier Zitationen pro Seite ausgegangen werden. Sinngemäße Zitate können sich auf die unterschiedlichsten Sachverhalte beziehen, wie z.B.

- − Definitionen und Begriffsbildungen,
- − Systematisierungen, Einteilungen, Schematisierungen u.ä.,
- − tabellarische, graphische oder ähnliche Veranschaulichungen,
- − statistische oder ähnliche empirische Angaben,
- − juristische Sachverhalte und Interpretationen,
- − ökonomische Lehrsätze und Argumentationen,
- − subjektive Ansichten, Wertungen u.ä.

**Paragraphen** aus geltenden Gesetzen werden **nicht in Fußnoten** zitiert, sie sind vielmehr im Fließtext anzugeben.

## **4.4 Literaturverzeichnis und andere Verzeichnisse**

In das Literaturverzeichnis sind alle Quellen, die vom Verfasser zitiert worden sind, in **alphabetischer und dann in aufsteigender chronologischer Reihenfolge** aufzunehmen. Zwischen den einzelnen Literaturhinweisen ist eine Leerzeile einzufügen.

#### **Monographien**

Name, Vorname (des Verfassers, ohne Titel und akad. Grade) (evtl. Vorname abgekürzt): (prägnantes Substantiv des Titels und Erscheinungsjahr)

Titel des Werkes mit Untertitel, Auflage (die erste Auflage wird nicht genannt), Verlagsort (gibt es mehr als zwei, so reicht es aus, nur den ersten mit einem "u.a." anzugeben) und Erscheinungsjahr.

## **Beispiele**:

Moxter, Adolf: (Bilanzrecht 1986)

 Bilanzlehre, Band II: Einführung in das neue Bilanzrecht, 3. Aufl., Wiesbaden 1986.

Schneeloch, Dieter: (Besteuerung 2008)

 Betriebswirtschaftliche Steuerlehre, Band 1: Besteuerung, 5. Aufl., München 2008.

Schneider, Dieter: (Unternehmung 1997) Betriebswirtschaftslehre, Band 3: Theorie der Unternehmung, München/Wien 1997.

oder

Moxter, A.: (Bilanzrecht 1986) Bilanzlehre, Band II: Einführung in das neue Bilanzrecht, 3. Aufl., Wiesbaden 1986.

Schneeloch, D.: (Besteuerung 2008) Betriebswirtschaftliche Steuerlehre, Band 1: Besteuerung, 5. Aufl., München 2008.

Schneider, D.: (Unternehmung 1997) Betriebswirtschaftslehre, Band 3: Theorie der Unternehmung, München/Wien 1997.

Ist das Werk Bestandteil einer festen Reihe, so braucht diese nicht angegeben zu werden.

#### **Beiträge in Sammelwerken**

Name, Vorname (evtl. Vorname abgekürzt): (prägnantes Substantiv des Beitrages und Erscheinungsjahr)

Titel des Beitrages mit Untertitel, in: Titel des Sammelwerkes, hrsg. von Vorname und Name des Herausgebers bzw. der Herausgeber (bei mehr als drei Herausgebern reicht es aus, nur den ersten mit einem "u.a." anzugeben), Band, Auflage, Verlagsort mit Erscheinungsjahr, erste und letzte Seiten- bzw. Spaltenzahl.

#### **Beispiel**:

Schneeloch, Dieter: (Rechtsformwahl 2008)

 Rechtsformwahl, in: Saarbrücker Handbuch der Betriebswirtschaftlichen Beratung, hrsg. von Karlheinz Küting, 4 Aufl., Herne/ Berlin 2008, S. 1131-1228.

Werden mehrere Beiträge aus einem Sammelwerk zitiert, ist entweder (a) bei jedem Beitrag nach dem Namen und Vornamen des Verfassers und des Titels des Beitrages der Titel des Sammelwerkes, Vorname und Name des bzw. der Herausgeber, Band, Auflage, Verlagsort mit Erscheinungsjahr sowie erste und letzte Seiten- bzw. Spaltenzahl anzugeben, oder aber (b) das Sammelwerk gesondert in das Literaturverzeichnis aufzunehmen und bei den einzelnen Beiträgen als Kurzzitation anzugeben.

#### **Beispiele:**

(a) Jacobs, Otto H.: (Körperschaftsteuersysteme, 1999) Körperschaftsteuersysteme in der EU. Eine Analyse der Wettbewerbswirkungen und Reformvorschläge, in: Unternehmenspolitik und Internationale Besteuerung. Festschrift für Lutz Fischer zum 60. Geburtstag, hrsg. von Hans-Joachim Kleineidam, Berlin 1999, S. 85-116.

Schneeloch, Dieter: (Betriebsaufspaltung, 1999) Die Betriebsaufspaltung. Eine vorteilhafte unternehmenspolitische Gestaltungsmaßnahme?, in: Unternehmenspolitik und Internationale Besteuerung. Festschrift für Lutz Fischer zum 60. Geburtstag, hrsg. von Hans-Joachim Kleineidam, Berlin 1999, S.437-462.

- (b) Jacobs, Otto H.: (Körperschaftsteuersysteme, 1999) Körperschaftsteuersysteme in der EU. Eine Analyse der Wettbewerbswirkungen und Reformvorschläge, in: Kleineidam, (Unternehmenspolitik, 1999), S. 85-116.
	- Kleineidam, Hans-Joachim: (Unternehmenspolitik, 1999) Unternehmenspolitik und Internationale Besteuerung. Festschrift für Lutz Fischer zum 60. Geburtstag, hrsg. von Hans-Joachim Kleineidam, Berlin 1999.

## Schneeloch, Dieter: (Betriebsaufspaltung, 1999) Die Betriebsaufspaltung. Eine vorteilhafte unternehmenspolitische Gestaltungsmaßnahme?, in: Kleineidam, (Unternehmenspolitik, 1999), S. 437-462.

#### **Beiträge in Zeitschriften**

Name, Vorname (evtl. Vorname abgekürzt): (prägnantes Substantiv des Beitrages und Erscheinungsjahr)

Titel des Beitrages inklusive Untertitel, in: Titel der Zeitschrift (i.d.R. abgekürzt) mit Jahr, erste und letzte Seite des Aufsatzes.

## **Beispiele**:

- Hinz, Michael: (Währungsumrechnung 1994) Währungsumrechnung im Rahmen der Konzernabschlußerstellung, in: RIW 1994, S. 33-43.
- Schneeloch, Dieter/Hinz, Michael: (Anforderungsprofil 1996) Das Anforderungsprofil des Steuerberaters und seine Berücksichtigung in der universitären Lehre und Forschung, in: DStR 1996, S. 1985-1992.

Bei Beiträgen in NWB sind neben der Fachnummer und der Seitenangabe des Faches zusätzlich das Erscheinungsjahr sowie die Heftseite anzugeben.

#### **Dissertationen und Habilitationen**

Bei nicht im Buchhandel erschienenen Dissertationen oder Habilitationen ist wie mit Monographien zu verfahren. Zusätzlich muss die Quelle den Dissertations- bzw. Habilitationsort und das Jahr enthalten.

## **Beispiel**:

Lange, Bernd: (Portfolio-Methoden 1981) Portfolio-Methoden in der strategischen Unternehmensplanung, Hannover 1981, Diss.

#### **Kommentare/Handbücher**

Autor(en) nicht erkennbar:

#### **Beispiele**:

Adler/Düring/Schmaltz: (Rechnungslegung 1995)

 Rechnungslegung und Prüfung der Unternehmen. Kommentar zum HGB, AktG, GmbHG, PublG nach den Vorschriften des Bilanzrichtlinien-Gesetzes, bearb. von Karl-Heinz Forster u.a., Teilband 1, 6. Aufl., Stuttgart 1995.

WP-Handbuch: (Band I 1996)

 Wirtschaftsprüfer-Handbuch 1996. Handbuch für Rechnungslegung, Prüfung und Beratung. Band I, hrsg. vom IdW, 11. Aufl., Düsseldorf 1996.

Autor(en) erkennbar:

#### **Beispiele**:

Budde, Wolfgang Dieter/Karig, Klaus Peter: (Beck Bil-Komm. 1995) in: Beck'scher Bilanzkommentar. Der Jahresabschluß nach Handels- und Steuerrecht, hrsg. von Wolfgang Dieter Budde u.a., 3. Aufl., München 1995.

#### Dziadkowski, Dieter: (Beck HdR 1998)

 Verhältnis von Handelsbilanz und Steuerbilanz, in: Beck'sches Handbuch der Rechnungslegung, hrsg. von Edgar Castan u.a., München 1998, B 120.

Scheren, Michael: (Konzern HdR 1998)

 Möglichkeiten und Grenzen der Konzernbilanzpolitik, in: Handbuch der Konzernrechnungslegung. Kommentar zur Bilanzierung und Prüfung. Band II, hrsg. von Karlheinz Küting und Claus-Peter Weber, 2. Aufl., Stuttgart 1998.

Baetge, Jörg/Kirsch, Hans-Jürgen: (Konzern HdR 1998)

 in: Handbuch der Konzernrechnungslegung. Kommentar zur Bilanzierung und Prüfung. Band II, hrsg. von Karlheinz Küting und Claus-Peter Weber, 2. Aufl., Stuttgart 1998.

Zusätzlich sind im Literaturverzeichnis die Kommentare noch einmal gesondert zu erfassen.

Fachgutachten des Institutes der Wirtschaftsprüfer in Deutschland e.V.

#### **Beispiel**:

IdW: (HFA 1/1988, 1989)

 Fachgutachten des Hauptfachausschusses 1/1988: Grundsätze ordnungsmäßiger Durchführung von Abschlußprüfungen, in: WPg 1989, S. 9–19.

**Anmerkung**: Für Kommentare und Zeitschriften gibt es übliche und empfohlene Abkürzungen, die regelmäßig von Ihnen zu verwenden sind (z.B. Beck HdR, Bonn HR, HdJ, DStR, DB, WPg, NWB, BB, ZfbF, ZfB). Sie sind im Abkürzungsverzeichnis anzugeben!

#### **Sonstige Quellen**

Hierunter fallen **Rechtsquellen und amtliche Druckschriften**. Bei Urteilen des BFH, BGH und BVerfG ist neben dem Aktenzeichen und dem Urteilsdatum als Fundstelle der Ort (i.d.R. das Bundessteuerblatt oder Bundesgesetzblatt, in Ausnahmefällen die Zeitschrift) und die erste Seite des zitierten Urteiles anzugeben.

#### **Beispiel**:

BFH vom 19.05.1987, VIII R 327/83, BStBl. II 1987, S. 848.

**Der Literaturhinweis auf Urteile erfolgt in einem gesonderten Verzeichnis**. Dies gilt auch für Verwaltungsanweisungen.

#### **Beispiel für Verwaltungsanweisungen**:

BMF-Schreiben vom 09.01.1992, IV B7-S 1978-37/91, BStBl. I 1992, S. 47.

**Amtliche Drucksachen** (Parlamentaria) werden ebenfalls in einem gesonderten Verzeichnis erfasst. Der Hinweis erfolgt mit der Angabe der Nummer der Drucksache, des Erscheinungsdatums, der amtlichen Bezeichnung.

#### **Beispiel**:

```
BT-Drucks. 13/7141
```
 Drucksache des Deutschen Bundestages 13/7141 vom 06.03.1997: Entwurf eines Gesetzes zur Verbesserung der Wettbewerbsfähigkeit deutscher Konzerne an internationalen Kapitalmärkten und zur Erleichterung der Aufnahme von Gesellschafterdarlehen (Kapitalaufnahmeerleichterungsgesetz - KapAEG).

**Geltende Gesetze** werden in einem gesonderten Verzeichnis mit vollem Titel und Angabe der letzten Änderung erfasst.

## **5 Tabellen und Abbildungen**

Tabellen und Graphiken, die im Text verwendet werden, sind gesondert und fortlaufend zu numerieren (Tab. 1, …; Abb. 1, …). Die Darstellungen müssen eine genaue Angabe ihres Inhaltes als Unterschrift tragen; ebenso ist die exakte Bezeichnung der Spalten und Zeilen, der Achsen in einem Koordinatensystem und der einzelnen Kurven erforderlich.

Soweit Tabellen, Graphiken etc. aus anderen Quellen unmittelbar oder modifiziert übernommen werden, ist bei der Tabellen- bzw. Graphikunterschrift eine Fußnote zu setzen und in der Fußnote die Quelle anzugeben sowie zu vermerken, welche Modifikationen vom Verfasser vorgenommen worden sind.

Alle verwendeten Symbole sind in einem gesonderten **Symbolverzeichnis** zu erläutern.

Werden in einer Tabelle oder in einer Graphik Daten aus verschiedenen Quellen verarbeitet, neu zusammengestellt oder umgerech-

net, so sind zu der entsprechenden Tabelle oder Graphik sämtliche Quellen in der Fußnote anzugeben und die Methode der Verarbeitung zu erläutern.

Werden Tabellen und/oder Graphiken im Text verwendet, ist prinzipiell ein Tabellen- und/oder Abbildungsverzeichnis zu erstellen.

Sind umfangreiche Ableitungen, Berechnungen u.ä. erforderlich, so sind diese **nach Rücksprache mit dem Betreuer** als Anhang beizufügen. Hierzu gehören auch ausführlichere Dokumentationen, z.B. längere Passagen aus Gesetzentwürfen, Exposure Drafts, Computerausdrucke etc. Auch Anhangstabellen sind so aufzubereiten, dass sie eindeutig nachvollziehbar sind. Dies bedeutet, dass Spalten und Zeilen exakt bezeichnet sind und verwendete Symbole im Symbolverzeichnis erläutert werden. Besteht der Anhang aus mehreren Tabellen, Graphiken, Dokumentationen etc., ist er fortlaufend zu numerieren.

Anhänge werden nicht auf die vorgegebenen Textseiten angerechnet. Bei Seminararbeiten ist ein eng begrenzter Anhang nur in Absprache mit dem Betreuer zulässig.

## **6 Bemerkungen zur Abgabe der Arbeit**

Nach der inhaltlichen Erstellung der Arbeit wird noch einige Zeit benötigt, um die Arbeit in die korrekte äußere Form zu fassen, zu drucken und zu binden (bei Seminararbeiten nicht notwendig). Planen Sie daher für diese Maßnahmen ausreichend Zeit ein.

Die **Seminararbeit** ist in einfacher Ausfertigung und zusätzlich als pdf-Dokument per E-Mail

**z.H. des Betreuers** zu senden.

Die **Abschlussarbeit** ist in zweifacher Ausfertigung gebunden an das **Prüfungsamt** der Fakultät für Wirtschaftswissenschaft zu senden.

Entscheidend für den fristgerechten Eingang der Arbeit ist der Poststempel.

## **7 Bewertungskriterien und Anmerkungen zum Stil der Arbeit**

Berücksichtigen Sie bei der Anfertigung Ihrer Seminar- bzw. Diplom-, Bachelor- oder Masterarbeit, dass nicht nur die inhaltlichen Ausführungen in die Bewertung Ihrer Arbeit eingehen. Überprüfen Sie daher vor der Abgabe eingehend, ob:

- der Aufbau in sich schlüssig ist und alle wesentlichen Aspekte berücksichtigt worden sind,
- das relevante Schrifttum in angemessener Form berücksichtigt und dokumentiert wurde,
- Ihre Aussagen richtig sind,
- die formalen Kriterien erfüllt sind,
- die sprachliche Gestaltung den Anforderungen an eine wissenschaftliche Arbeit entspricht,
- die Arbeit aus orthographischer und grammatikalischer Sicht möglichst fehlerlos ist.

Da Stil, Rechtschreibung, Zeichensetzung und Satzbau in ihrer Bedeutung oft unterschätzt werden, werden hier einige Punkte aufgelistet, die beachtet werden sollten:

- Hauptgedanken sollten im Hauptsatz, weniger wichtige Gedanken im Nebensatz stehen.
- Lange Schachtelsätze sollten möglichst vermieden werden.
- Nichtssagende Ausdrücke (z.B. ungeheuer, ungemein, etc.) und Wortdoppelungen (z.B. abdiskontieren, etc.) sind zu vermeiden.
- Formulierungen wie "ich meine", "ich denke" etc. sind zu vermeiden; verwenden Sie statt dessen "meines Erachtens" oder "m.E.".

### **8 Weiterführende Literatur**

Weiterführende Hinweise zur Anfertigung wissenschaftlicher Arbeiten finden Sie u.a. in:

Albrecht, Ralf / Nicol, Natascha: Wissenschaftliche Arbeiten schreiben mit Word 2010, 5. Aufl., München/New York 2010.

Bänsch, Axel: Wissenschaftliches Arbeiten. Seminar- und Diplomarbeiten, 10. Aufl., München/Wien 2009.

Krämer, Walter: Wie schreibe ich eine Seminar- oder Examensarbeit?, 3. Aufl., Frankfurt am Main 2009.

Theisen, Manuel René: Wissenschaftliches Arbeiten, 16. Aufl., München 2013.

Besonders zu empfehlen ist das Werk von Theisen.

Sofern Sie zum ersten Mal eine größere wissenschaftliche Arbeit erstellen, empfehlen wir Ihnen dringend, sich zuvor mit einer der genannten Quellen zu beschäftigen. Soweit dabei in dem einen oder anderen Punkt von den in dieser Broschüre enthaltenen Hinweisen abgewichen wird, ist den in dieser Broschüre gegebenen Empfehlungen zu folgen.

## **FERNUNIVERSITÄT in Hagen**

FAKULTÄT FÜR WIRTSCHAFTSWISSENSCHAFT

Seminararbeit

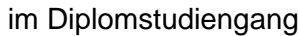

#### oder

im Zusatzstudiengang

oder

im Bachelorstudiengang

oder

im Masterstudiengang

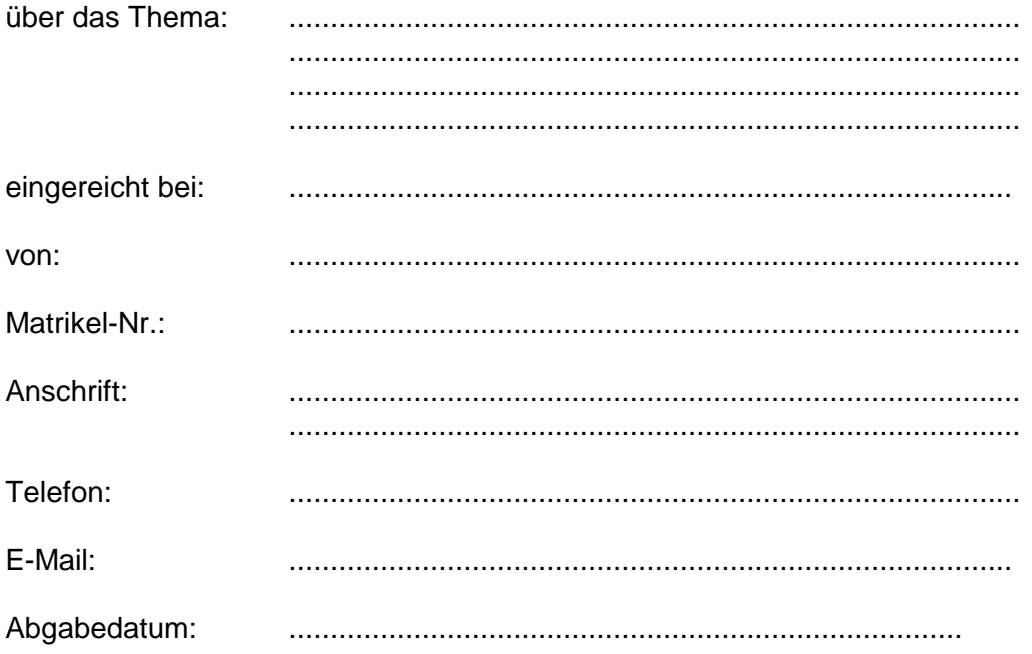

## Anhang 2: Titelblatt einer Diplom- / Bachelor- / Masterarbeit

## **FERNUNIVERSITÄT in Hagen**

## FAKULTÄT FÜR WIRTSCHAFTSWISSENSCHAFT

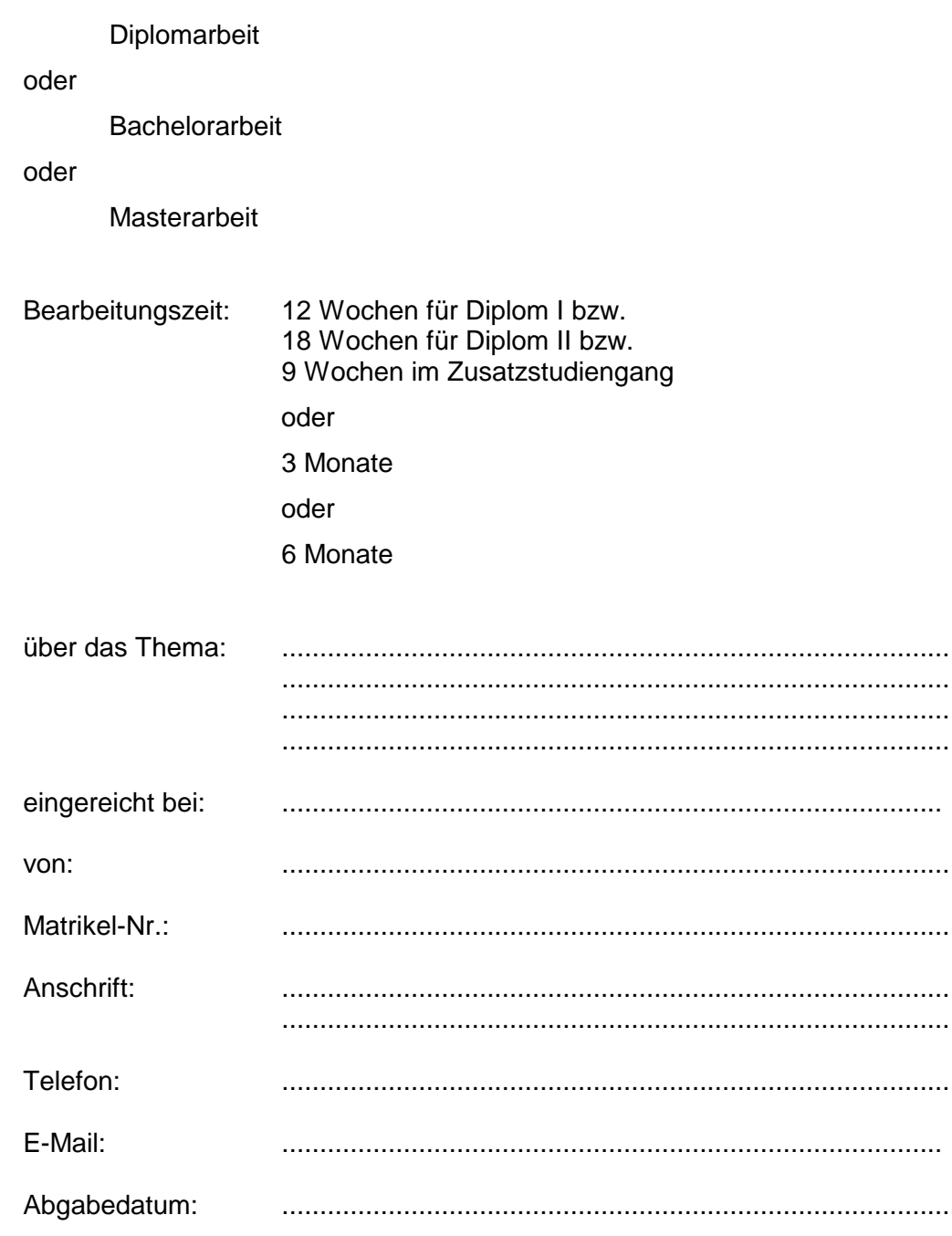

## **Anhang 3: Wortlaut der eidesstattlichen Erklärung**

"Hiermit versichere ich an Eides statt, dass ich die Seminararbeit / Diplomarbeit / Bachelorarbeit / Masterarbeit selbstständig und ohne Inanspruchnahme fremder Hilfe angefertigt habe. Ich habe dabei nur die angegebenen Quellen und Hilfsmittel verwendet und die aus diesen wörtlich oder inhaltlich entnommenen Stellen als solche kenntlich gemacht. Die Arbeit hat in gleicher oder ähnlicher Form noch keiner anderen Prüfungsbehörde vorgelegen.

Ich erkläre mich damit einverstanden, dass die Arbeit mit Hilfe eines Plagiatserkennungsdienstes auf enthaltene Plagiate überprüft wird."

Datum

**Unterschrift**